# **Contenu du cours**

**INDEX TRAUB** 

**Intitulé: Cours de conduite Machine Virtuelle, monobroches**

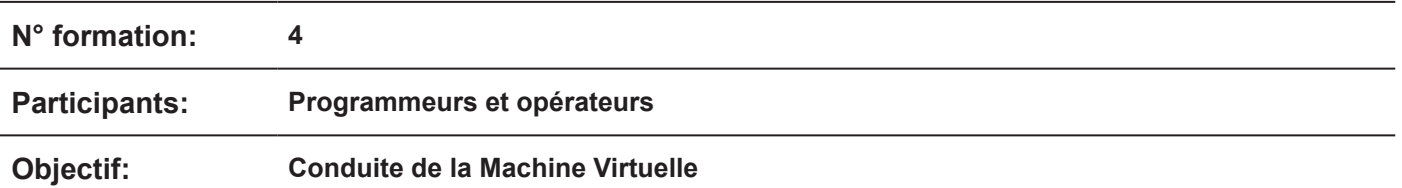

### **Sujets traités:**

- Conduite de base
	- Création d'une session, organisation, navigation 3D
- Assemblage des outils avec l'assistant
	- Outils simples, outils avec porte-outil 3D, Infoshop, création d'outils spéciaux (porte-forets MS), mise en place dans la machine
- Assemblage d'outils de forme dans l'assistant Forets étagés, outils et plaquettes de forme
- Création des moyens de serrage et importation via l'assistant ou selon modèle constructeur, mise en place des mors
- Création de la matière Barres normales Bruts dans nouvelle fenêtre Définition du ravitaillement
- Importation d'outils spéciaux dans le gestionnaire de ressources Dispositif de polygonage, unité de contre-perçage, lunette
- Assemblage d'outils complets en 3D
- Contrôle collision
- Mesure
- Création de fiches d'identifiant
- Sauvegarde du montage pour d'autres PC Sauvegarde du programme, de la session, de l'assistant d'outils
- Synchronisation des données TO
- Importation de modèles 3D directement du constructeur dans la Machine Virtuelle Alignement, déplacement/pivotement, traitement et sauvegarde sous .GEO

#### **Prérequis:**

- Capacité de projection dans l'espace 2D et 3D
- Connaissances de base des tours
- Connaissances de base PC/Windows

## **Durée:**

3 jours - du lundi (9 heures) au mercredi (16 heures)

#### **Site:**

## **INDEX-Werke GmbH & Co. KG Hahn & Tessky**

Usine de Reichenbach Hauffstraße 4 D-73262 Reichenbach/Fils

E-Mail: schulung@index-werke.de Tél: + 49 (0) 7153 502-525